<< AutoCAD 2008

- $<<$  AutoCAD 2008  $>>$
- 13 ISBN 9787121072215
- 10 ISBN 7121072211

出版时间:2008-10

 $(2009-01)$ 

, tushu007.com

页数:402

PDF

更多资源请访问:http://www.tushu007.com

## $,$  tushu007.com

## << AutoCAD 2008

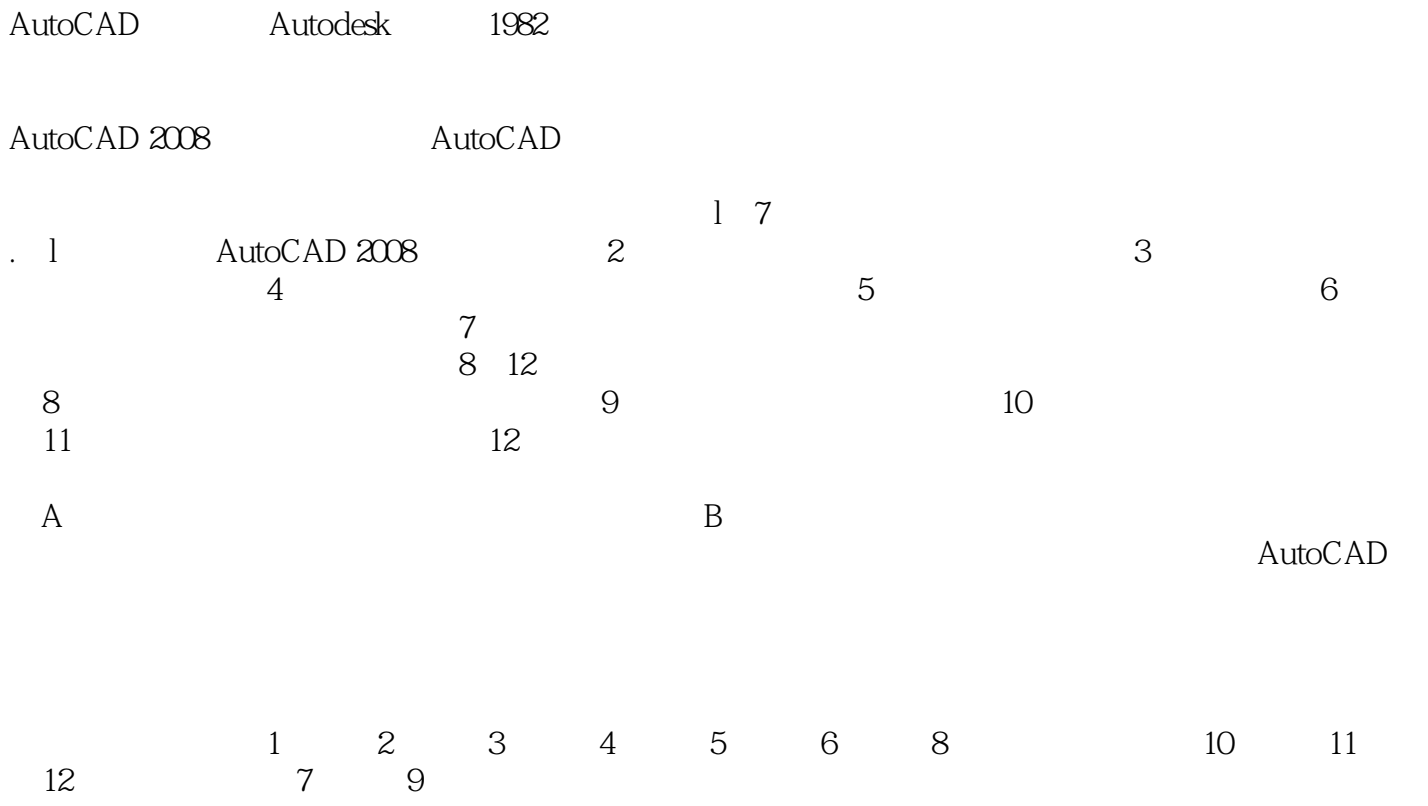

, tushu007.com

## << AutoCAD 2008

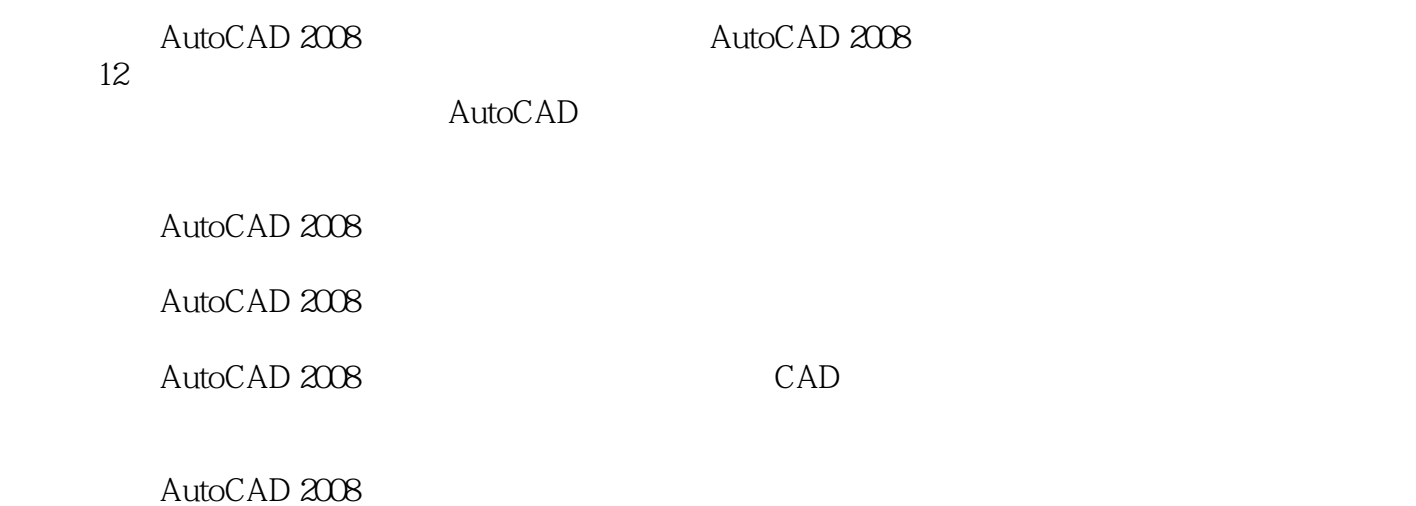

*Page 3*

 $,$  tushu007.com

<< AutoCAD 2008

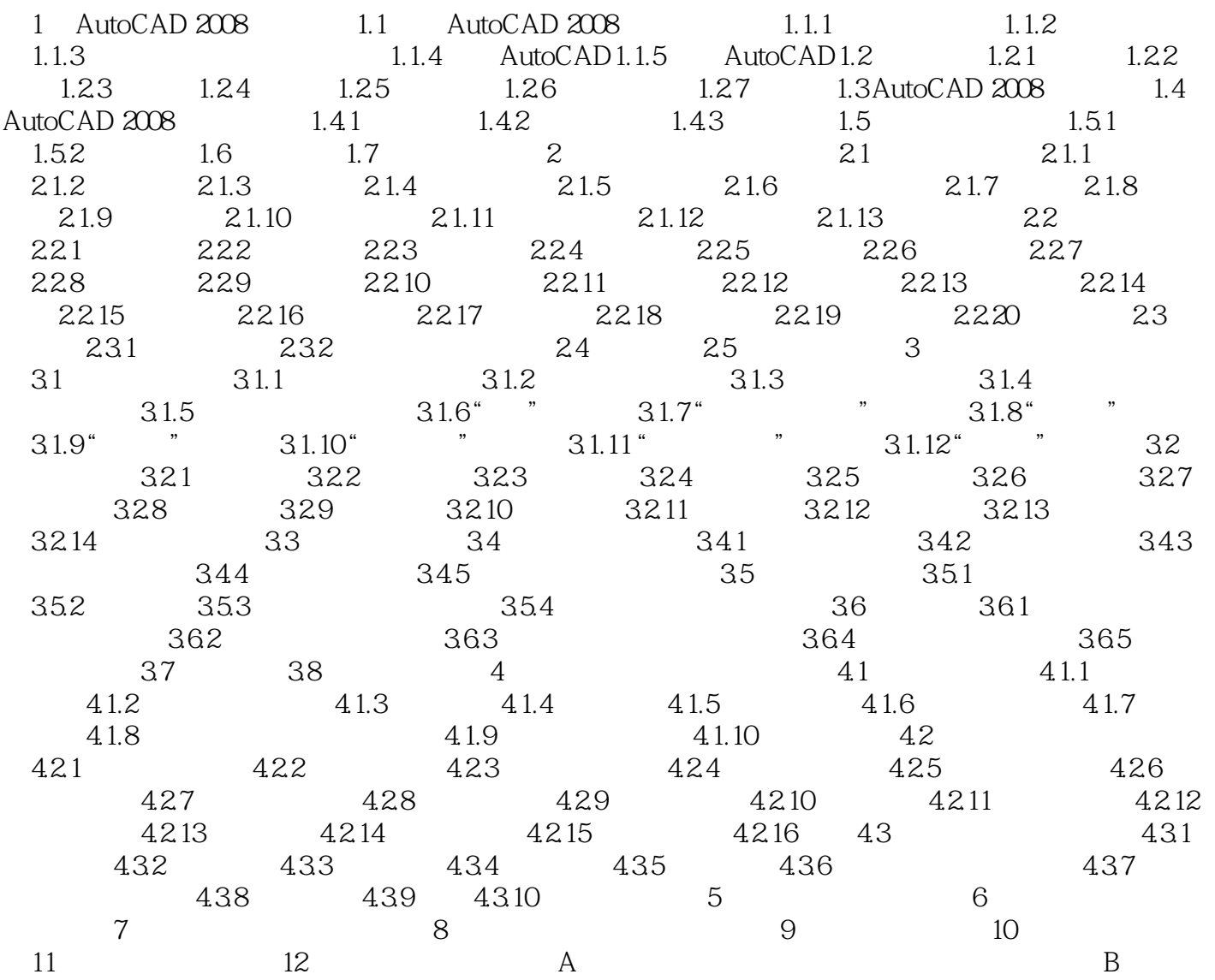

<< AutoCAD 2008

1 AutoCAD 2008 CAD

AutoCAD AutOCAD 2008 AutoCAD 2008

AutoCAD 2008 and AutoCAD 2008 and AutoCAD 2008

2008 AutoCAD 2008 AutoCAD 2008 AutoCAD 2008 AutoCAD 2008 AutoCAD 2008 1.1 AutoCAD 2008 AutoCAD 2008

, tushu007.com

AutoCAD 2008

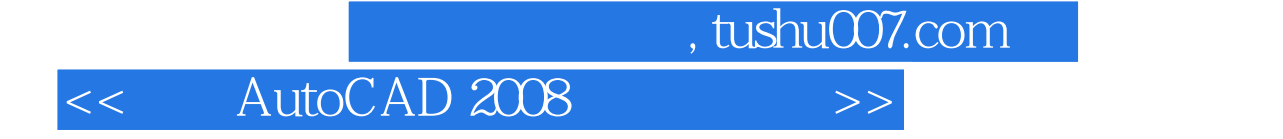

AutoCAD 2008 AutoCAD

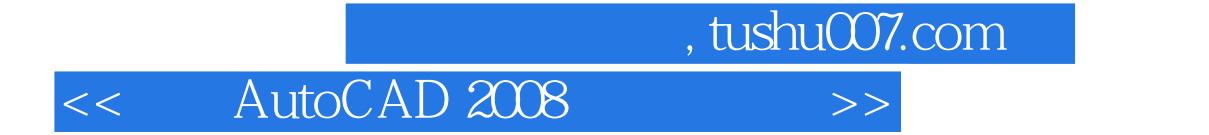

本站所提供下载的PDF图书仅提供预览和简介,请支持正版图书。

更多资源请访问:http://www.tushu007.com